Министерство сельского хозяйства Российской Федерации Новочеркасский инженерно-мелиоративный институт им. А.К. Кортунова ФГБОУ ВОДонской ГАУ Мелиоративный колледж имени Б.Б. Шумакова

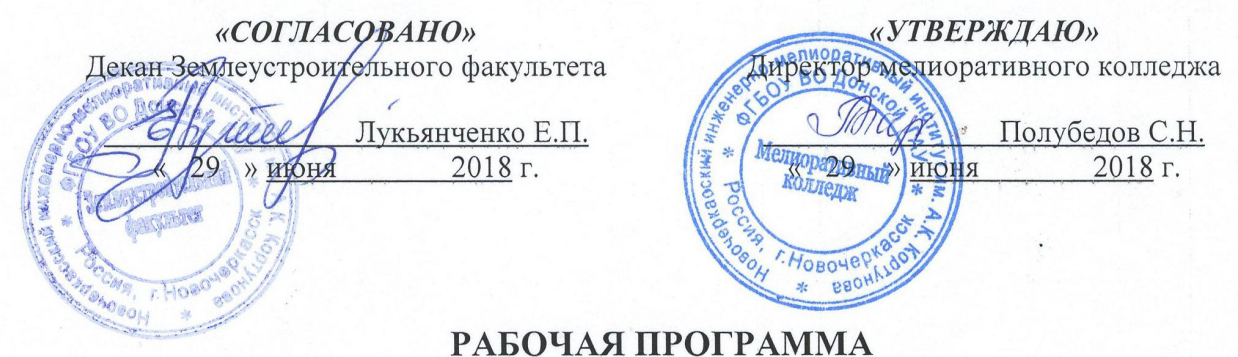

Учебной практики УП.05.01"Замерщик на топографо-геодезических и маркшейдерских работах" (шифр, наименование учебной практики) Специальность Землеустройство (код, полное наименование специальности) Квалификация выпускника техник-землеустроитель (полное наименование квалификации по ФГОС) Уровень образования Среднее профессиональное образование  $(CHO, BO)$ Уровень подготовки по ППСЗ Базовый (базовый, углубленный по ФГОС) Форма обучения очная (очная, заочная) Срок освоения ППССЗ 3г. 6м. (полный срок освоения образовательной программы по ФГОС) Кафедра Почвоведения, орошаемого земледелия и геодезии (ПОЗиГ) (полное, сокращенное наименование кафедры)

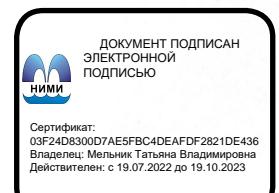

Новочеркасск 2018

Рабочая программа учебной практики разработана на основе Федерального государственного образовательного стандарта среднего профессионального образования по профессии или специальности 21.02.04 «Землеустройство», входящей в укрупненную группу специальностей 21.00.00 «Прикладная геология, горное дело, нефтегазовое дело и геодезия», утверждённого приказом Минобрнауки России от 12 мая 2014 г. № 485.

Организация-разработчик: Новочеркасский инженерно-мелиоративный институт имени А.К. Кортунова - филиал федерального государственного бюджетного образовательного учреждения высшего образования «Донской государственный аграрный университет».

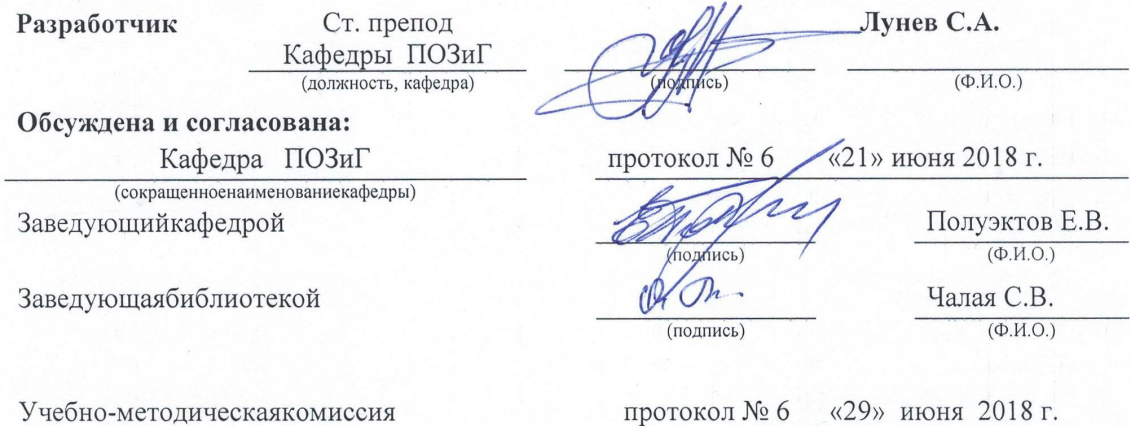

### **1 ЦЕЛИ ОСВОЕНИЯ УЧЕБНОЙ ПРАКТИКИ**

Практика имеет целью формирование общих и профессиональных компетенций,закрепление теоретических знаний, полученных при изучении дисциплины МДК.05.01 «Топографо-геодезические работы» профессионального модуля ПМ.05 «Выполнение работ по одной или нескольким профессиям рабочих, должностям служащих», необходимых для практической деятельности при осуществлении полевых инженерных изысканий, приобретения умений производить горизонтальную и вертикальную съемку местностиразличными способами, приборами,приобретения практического опыта выноса в натуру проектных линий, углов, точек.

## **2 ЗАДАЧИ УЧЕБНОЙ ПРАКТИКИ**

Задачами учебной практики являются овладение технологиями и приобретение практических навыков:

-подготовительных работ при производстве топографо-геодезических изысканий; -создания съемочного обоснования;

-привязки к пунктам геодезической сети;

-измерения углов и линий в теодолитных ходах;

-съемки ситуации;

-вертикальной съемки;

-тахеометрической съемки;

-измерения горизонтальных и вертикальных углов в тахеометрическом ходе;

-камеральной обработки результатов полевых измерений;

-вычерчивания плана местности на бумажной основе;

-составления технического отчета по топографо-геодезическим изысканиям;

-подготовки к перенесению проектных данных в натуру;

-составления разбивочного чертежа.

-перенесения проектных точек в натуру способом полярных координат, способом перпендикуляров, угловых и линейных засечек.

-составления проекта опорных сетей и закрепления пунктов на местности.

# **3 МЕСТО УЧЕБНОЙ ПРАКТИКИ В СТРУКТУРЕ ППССЗ**

Учебная практика «Замерщик на топографо-геодезических и маркшейдерских работах»является частью программы подготовки специалистов среднего звена по специальности21.02.04 Землеустройство. Входит в профессиональный модуль ПМ.05 «Выполнение работ по одной или нескольким профессиям рабочих, должностям служащих»

Для приобретения навыков и умений по учебной практике обучающиеся используютзнания, умения, навыки, сформированные в ходе изучения предметов «Технология производства полевых геодезических работ», «Камеральная обработка результатов полевых измерений», «Топографическая графика», «Основы геодезии и картографии», «Геодезическое обеспечение»; освоениеучебной практики является необходимой основой для изучения последующихдисциплин «Управление земельными ресурсами», «Учет земель и контроль их использования»и прохождения практик.

# **4 ФОРМЫ ПРОВЕДЕНИЯ УЧЕБНОЙ ПРАКТИКИ**

Форма проведения практики - полевая. **5 МЕСТО И ВРЕМЯ ПРОВЕДЕНИЯ УЧЕБНОЙ ПРАКТИКИ** 

Практика проводится для студентов, обучающихся по специальности 21.02.04 «Землеустройство». Практика проводится в 6-м семестре на 3 курсе обучения. Место учебной практики:

1. Учебно-опытное хозяйство «Персиановское», расположенное в границах пос. Персиановский Октябрьского района Ростовской области в 11 км от г, Новочеркасска. Основание – свидетельство о государственной регистрации права (61-АИ 443956 от 18.07.2014г.). Объект права – земельный участок. Категория земель: земли сельскохозяйственного назначения – для научной деятельности, площадью 28 га.

2. Образовательный кампус института по адресу пр. Платовский 37, г. Новочеркасск, Ростовская область. Основание – свидетельство о государственной регистрации права (61-АИ 468353 от 20.06.2014г.). Объект права – земельный участок. Категория земель: земли населенных пунктов – под учебный корпус, площадью 4,5 га.

3. Общество с ограниченной ответственностью «Архитектурно-кадастровое бюро» ООО «АКБ», расположенное по адресу: Ростовская область, г. Шахты, ул. Маяковского, 277г. (договор № 17 от 01.06.2016 г.).

# **6 КОМПЕТЕНЦИИ ОБУЧАЮЩЕГОСЯ, ФОРМИРУЕМЫЕ В РЕЗУЛЬТАТЕ ПРОХОЖДЕНИЯ УЧЕБНОЙ ПРАКТИКИ**

Процессучебнойпрактики направлен на направлен на формированиеследующихкомпетенций(компетенции, обязательные для освоения, указаны в ФГОС СПО):

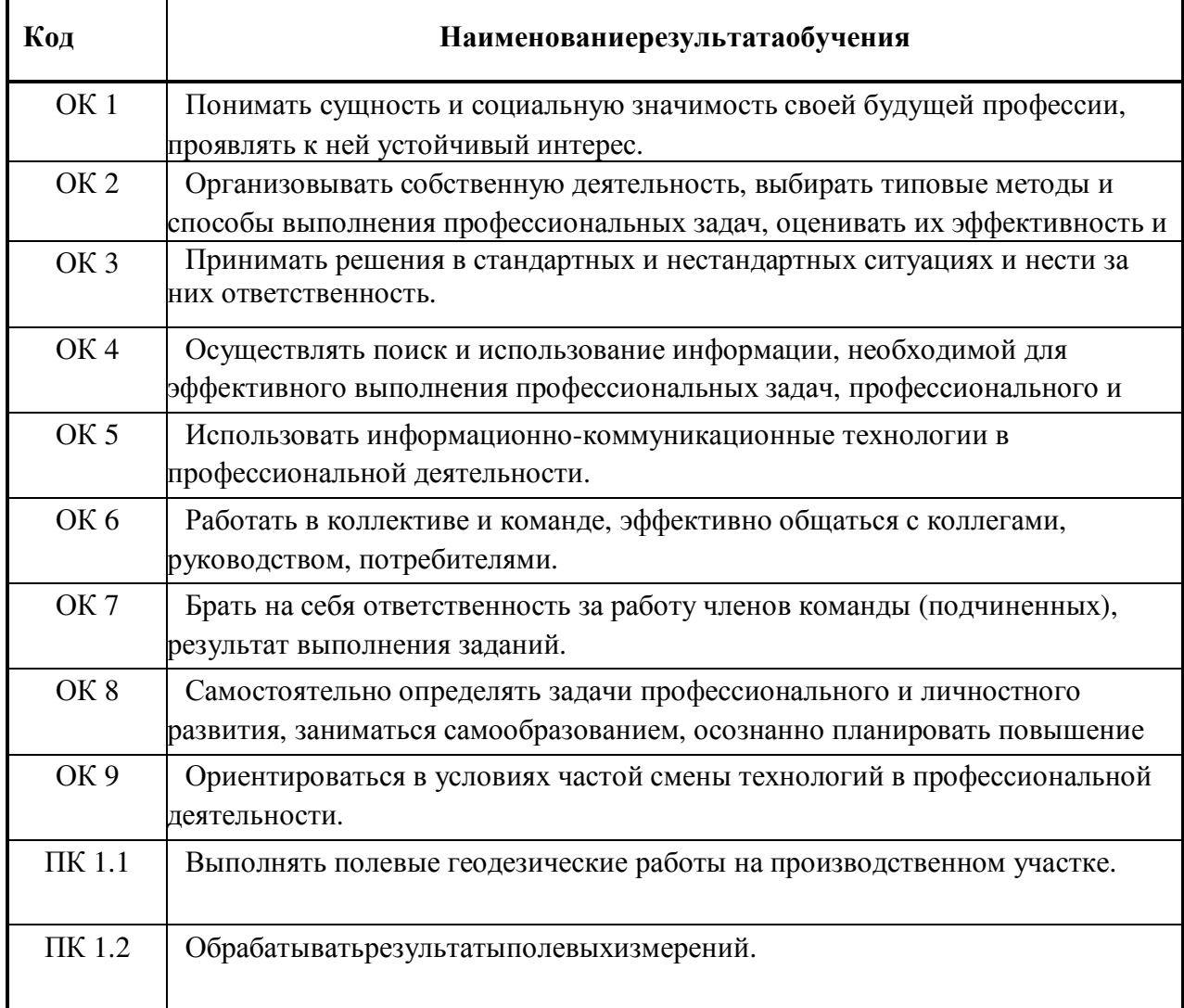

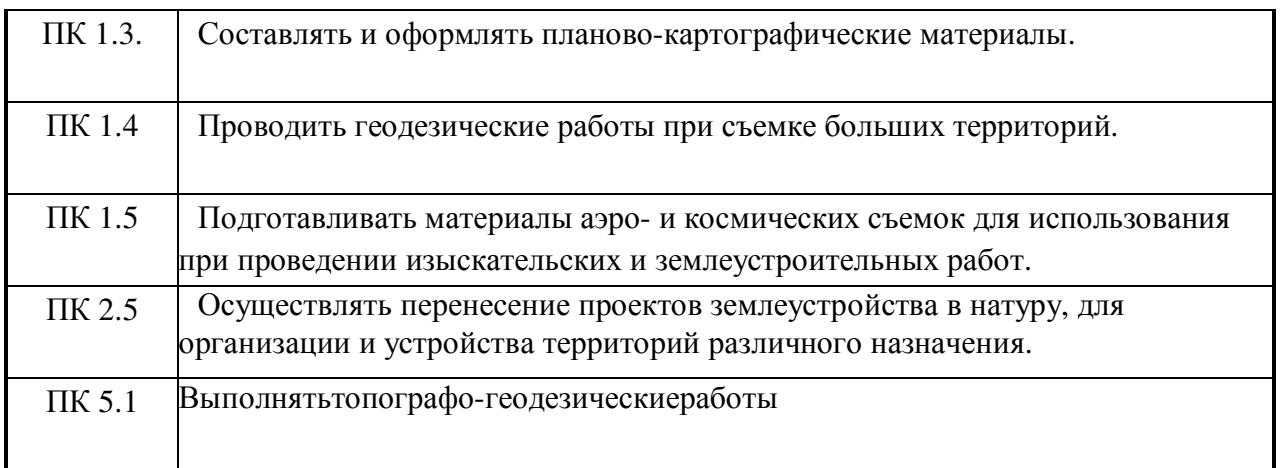

В результате прохождения данной учебной практики обучающийся должен:

#### **Знать:**

- состав топографо-геодезических и маркшейдерских работ, производимых для целей землеустройства и кадастра;

- системы координат и высот, используемые в геодезии и маркшейдерии;

- способы закрепления опорных и съемочных точек, конструкциигеодезических знаков, реперов и марок;

- правила установки геодезических и маркшейдерских приборов на точкенаблюдения;

- способы производства маркшейдерских съемок;

- правила ведения полевой документации и обработки результатов полевыхизмерений;

- условные знаки для геодезических и маркшейдерских планов, строительно-монтажных чертежей, генпланов и стройгенпланов;

- технологию выноса в натуру и закрепления проектных точек при разбивкесооружений;

- правила техники безопасности при выполнении топографо-геодезических и маркшейдерских работ;

- прикладное программное обеспечение и информационные ресурсы припроведении полевых и камеральных геодезических и маркшейдерских работ.

#### **Уметь:**

- выполнять поверки и юстировки геодезических и маркшейдерских приборов;

- выполнять рекогносцировку местности;

- создавать съемочное обоснование;

- производить привязку к опорным геодезическим пунктам;

- рассчитывать координаты опорных точек;

- производить горизонтальную, вертикальную и маркшейдерскую съемкуместности различными способами;

- выполнять записи и вычисления в полевых журналах;

- составлять и оформлять планово-картографические материалы;

- производить измерения повышенной точности: углов, расстояний,превышений с использованием современных геодезических приборов итехнологий;

- производить уравнивание, вычисление координат и высот точек

аналитической сети;

- оценивать возможность использования материалов аэро-и космических

съемок для целей землеустройства и кадастра;

#### **Владеть:**

-методами картометрии;

-методами проведения топографо-геодезических изысканий с использованием современных приборов;

- методикой оформления планов; карт, графических проектных и прогнозных материалов с использованием современных компьютерных технологий

**Опыт практической деятельности:** 

-подготовки материалов топографо-геодезических изысканий дляземлеустроительного проектирования и кадастровой оценки земель;

- выполнения полевых геодезических работ на производственном участке;

- обработки результатов полевых измерений;

- составления и оформления планово-картографического материалов;

- выполнения компьютерной обработки данных полевых измерений икамеральных вычислений.

- перенесения проектов землеустройства в натуру для организации иустройства территорий различного назначения.

# **7 СТРУКТУРА И СОДЕРЖАНИЕ УЧЕБНОЙ ПРАКТИКИ**

Общая трудоемкость учебной практики составляет 72 часа.

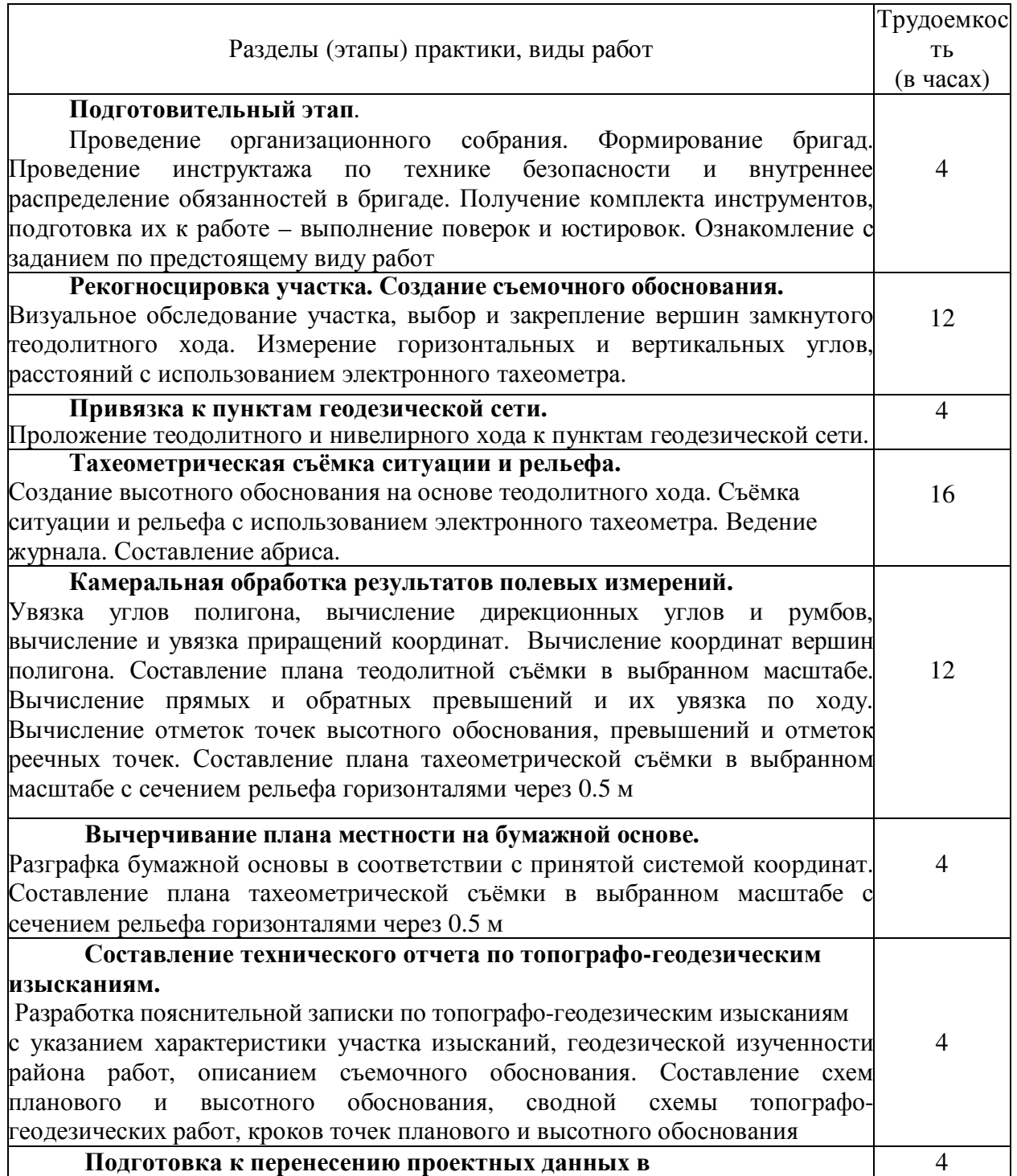

натуру. Разработка разбивочного чертежа и этапов проведения работ. **Перенесение проектных данных в натуру.**  Выполнение разбивочных работ способами полярных координат, перпендикуляров, угловых и линейных засечек с использованием оптического и электронного геодезического оборудования, мерных приборов. Закрепление точек на местности. 8 **Заключительный этап** Сдача оборудования. Оформление отчета. 4 Общая трудоёмкость учебной практики часов 72

# **8 ОБРАЗОВАТЕЛЬНЫЕ (ИЛИ НАУЧНО-ИССЛЕДОВАТЕЛЬСКИЕИ НАУЧНО-ПРОИЗВОДСТВЕННЫЕ) ТЕХНОЛОГИИ, ИСПОЛЬЗУЕМЫЕ НА УЧЕБНОЙ ПРАКТИКЕ**

Вид аттестации -**дифференцированный зачёт**

Во время прохождения учебной практики проводятся: знакомство с основнымитехнологиями производства полевых топографо-геодезических и маркшейдерских работ, подбираются и подготавливаютсяприборы для выполнения различных съемок, производится поверка и юстировка приборов.При производстве полевых и камеральных работ обучающиеся опираются на полученные умения и навыки, приобретенные при изучении дисциплины МДК.05.01 «Топографо-геодезические изыскания». В ходе учебной практики обучающиеся приобретают практический опыт закрепления точек теодолитно-высотного хода, измерения горизонтальных и вертикальных углов, расстояний; привязку созданного съемочного обоснования к пунктам геодезической сети, ведут съемку ситуации и рельефа, приобретают навыки ведения полевой документации-абрисов и полевых журналов. На основе полученных полевых данных обучающиеся проводят камеральные работы, в ходе которых закрепляют навыки обработки материалов теодолитно-тахеометрической съемки – производят уравнивание ходов, вычисления координат и отметок реечных точек, выполняют нанесение полученных данных на ватман, вычерчивают плана местности, составляют технический отчет выполненных работ. Во время прохождения учебной практикиобучающиеся также приобретают опыт перенесения проектных данных в натуру, используя различный методы. Проведение самостоятельной работы обучающихся на всех этапах полевых и камеральных работ выполняется под контролем преподавателя.

# **9 УЧЕБНО-МЕТОДИЧЕСКОЕ ОБЕСПЕЧЕНИЕ САМОСТОЯТЕЛЬНОЙ РАБОТЫ ОБУЧАЮЩЕГОСЯ НА УЧЕБНОЙ ПРАКТИКЕ**

В ходе прохождения практики используются лекционные материалыизученной дисциплины МДК.05.01 «Топографо-геодезические изыскания», учебныепособия и методические рекомендации, приведенные в п. 11 данной рабочей программы.

Собеседование:

Оптические и электронные геодезические приборы и правила обращения с ними. Поверки и юстировки приборов. Видытопографических съемок. Масштабы съемок. Создание съемочного обоснование. Привязка хода к пунктам геодезической сети. Съемка ситуации и рельефа. Камеральная обработка полевых измерений. Разбивочные работы. Маркшейдерская съемка.

Подготовить отчет по предоставленной теме. Предоставить отчет на защиту практики.

Выполнить защиту отчета, раскрыть содержание данной темы и порядок обработки измерений.

Произвести камеральную обработку следующих видов работ:

1. Порядок измерения и обработки горизонтальных и вертикальных углов.

- 2. Составление схемы теодолитного хода, условные обозначения хода
- 3. Вычисление координат тахеометрического хода
- 4. Решение прямой геодезической задачи
- 5. Погрешности измерений для разных видов съемки
- 6. Обработка нивелирного хода
- 7. Вычисление дирекционных углов теодолитного хода
- 8. Создание и обновление планов и карт

# **10 ФОРМЫ ПРОМЕЖУТОЧНОЙ АТТЕСТАЦИИ (ПО ИТОГАМ ПРАКТИКИ)**

Основной формой проверки результатов освоения программы практики (знаний, умений, навыков и опыта деятельности), уровня сформированности компетенций соотнесенных с результатами освоения образовательной программы устанавливается письменный отчет о выполнении практического задания (бригадный) и индивидуальный дневник-отчет, сдаваемые руководителю практики, с последующей аттестацией (защитой).

Форма, содержание и требования к отчету определяются кафедрой.

По итогам защиты выставляется **дифференцированный зачет (зачет с оценкой)**  индивидуально каждому члену бригады.

**Итогом прохождения практики и освоения предусмотренногопрактического опыта** является качественная оценка в баллах по 5-балльнойсистеме.

## **11 УЧЕБНО-МЕТОДИЧЕСКОЕ И ИНФОРМАЦИОННОЕ ОБЕСПЕЧЕНИЕ УЧЕБНОЙ ПРАКТИКИ**

#### Основные источники:

1. Солодовник, А.И. Инженерная геодезия [Текст] : курс лекций по инженерной геодезии для студ. среднего проф. образования 1 курса спец. "Природоохр. обустр-во тер-рий" / А. И. Солодовник ; Новочерк. инж.-мелиор. ин-т Донской ГАУ. - Новочеркасск, 2016. - 97 с. -

2. Солодовник, А.И. Инженерная геодезия [Электронный ресурс] : курс лекций по инженерной геодезии для студ. среднего проф. образования 1 курса спец. "Природоохранное обустройство территорий" / А. И. Солодовник ; Новочерк. инж. мелиор. ин-т Донской ГАУ. - Электрон.дан. - Новочеркасск, 2016. - ЖМД ; PDF ; 4,93 МБ. - Систем.требования : IBM PC ;Windows 7 ; AdobeAcrobat 9 . - Загл. с экрана . – 26.05.2018 3. Инженерная геодезия [Текст] : учеб.пособие для сред. проф. образования спец. "Природоохранное обустройство территорий". В 2 ч. Ч.2 : Геодезическое обеспечение гидромелиоративных объектов / В. В. Макаров [и др.] ; Новочерк. инж.-мелиор. ин-т Донской ГАУ. - Новочеркасск, 2017. - 132 с. - б/ц.8 экз.

4. Инженерная геодезия [Электронный ресурс] : учеб.пособие для сред. проф. образования спец. "Природоохранное обустройство территорий". В 2 ч. Ч.2: Геодезическое обеспечение гидромелиоративных объектов / В. В. Макаров [и др.] ; Новочерк. инж. мелиор. ин-т Донской ГАУ.-Электр.дан.- Новочеркасск, 2017. –ЖМД; PDF; 4,15 МБ – Систем требования :IBMPC ;Windows 7 ; AdobeAcrobatXPro.- Загл. с экрана.– 26.05.2018

#### Дополнительные источники:

1. Солодовник, А.И. Инженерная геодезия [Электронный ресурс] : практикум для студ. среднего проф. образования 1 курса спец. "Природоохранное обустройство территорий" / А. И. Солодовник ; Новочерк. инж.-мелиор. ин-т Донской ГАУ. - Электрон.дан. - Новочеркасск, 2016. - ЖМД ; PDF ; 1,64 МБ. - Систем.требования : IBM PC ;Windows 7 ; AdobeAcrobat 9 . - Загл. с экрана . – 26.05.2018

2. Инженерная геодезия. Обработка материалов технического нивелирования [Электронный ресурс] : метод. указ. по вып. расч.- граф. работы для студ. среднего проф. образования 1 курса спец. "Природоохранное обустройство территорий" / Новочерк. инж. мелиор. ин-т Донской ГАУ, каф. почвоведения, орош. земледелия и геодезии ; сост. А.И. Солодовник. - Электрон.дан. - Новочеркасск, 2016. - ЖМД ; PDF ; 1,77 МБ. - Систем.требования : IBM PC ;Windows 7 ; AdobeAcrobat 9 . - Загл. с экрана . – 26.05.2018

3. Инженерная геодезия. Обработка материалов теодолитно-тахеометрической съемки [Электронный ресурс] : метод. указ. по вып. расч.- граф. работы для студ. среднего проф. образования 1 курса спец. "Природоохранное обустройство территорий" / Новочерк. инж. мелиор. ин-т Донской ГАУ, каф. почвоведения, орош. земледелия и геодезии ; сост. А.И. Солодовник. - Электрон.дан. - Новочеркасск, 2016. - ЖМД ; PDF ; 1,37 МБ. - Систем.требования : IBM PC ;Windows 7 ; AdobeAcrobat X Pro . - Загл. с экрана. – 26.05.2018

4. Инженерная геодезия. Обработка материалов технического нивелирования [Текст] : метод. указ. по вып. расч.- граф. работы для студ. среднего проф. образования 1 курса спец. "Природоохр. обустр-во тер-рий" / Новочерк. инж.-мелиор. ин-т Донской ГАУ, каф. почвоведения, орош. земледелия и геодезии ; сост. А.И. Солодовник. - Новочеркасск, 2016. - 36 с. - б/ц. 2 экз.

5. Солодовник, А.И. Инженерная геодезия [Текст] : практикум для студ. среднего проф. образования 1 курса спец. "Природоохр. обустр-во тер-рий" / А. И. Солодовник ; Новочерк. инж.-мелиор. ин-т Донской ГАУ. - Новочеркасск, 2016. - 41 с. - б/ц.2 экз.

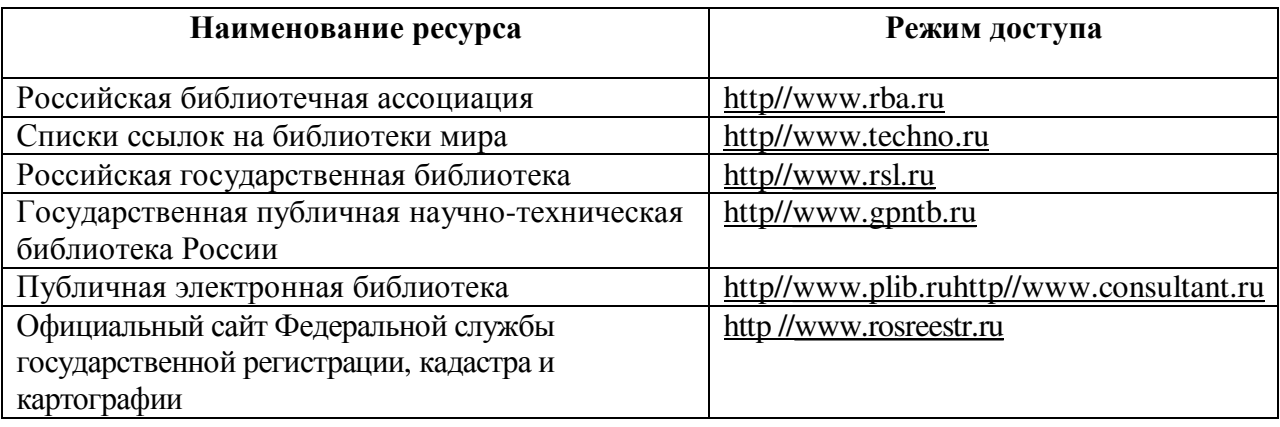

### **Программное обеспечение, базы данных, электронно-библиотечные системы.**

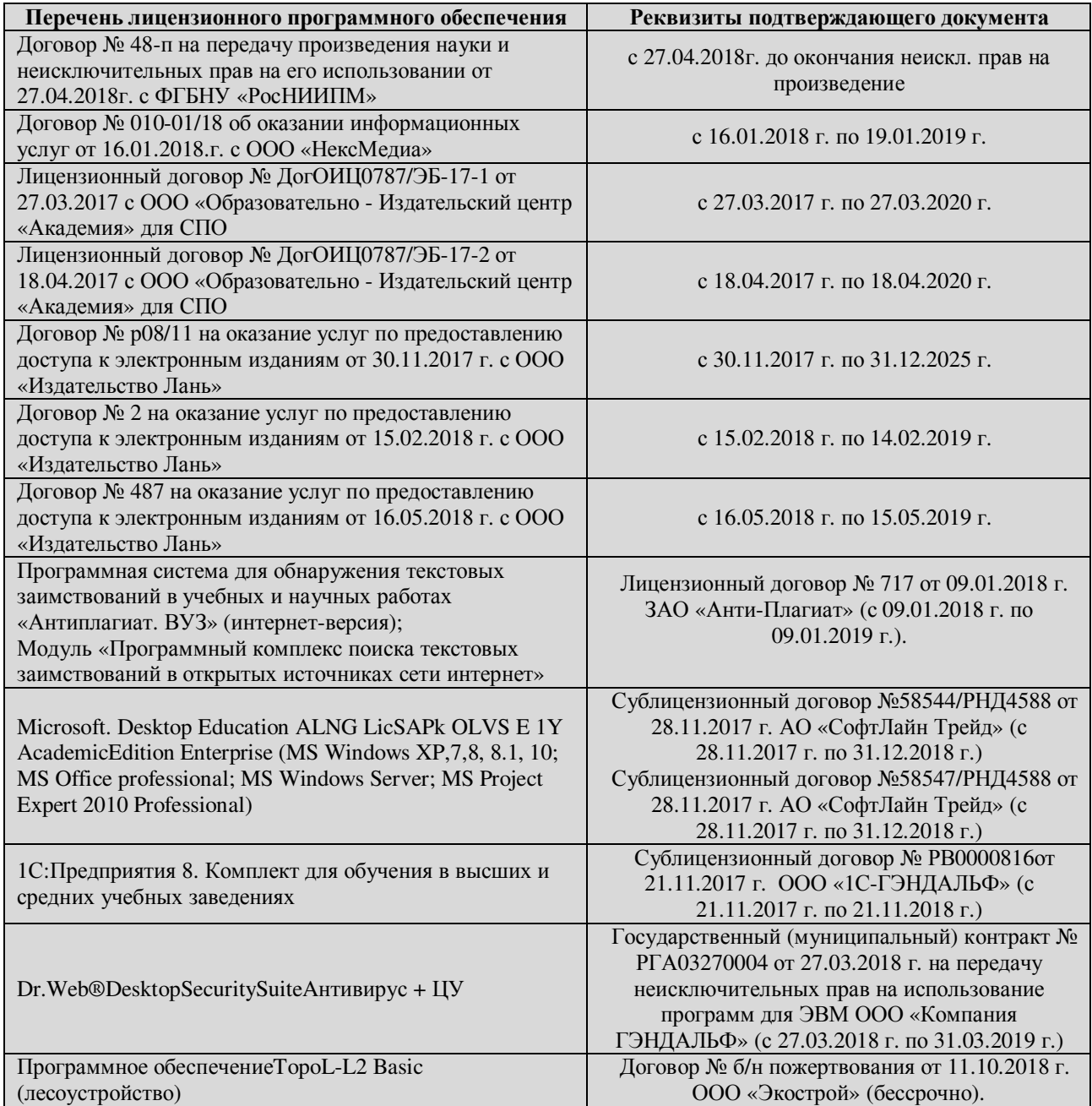

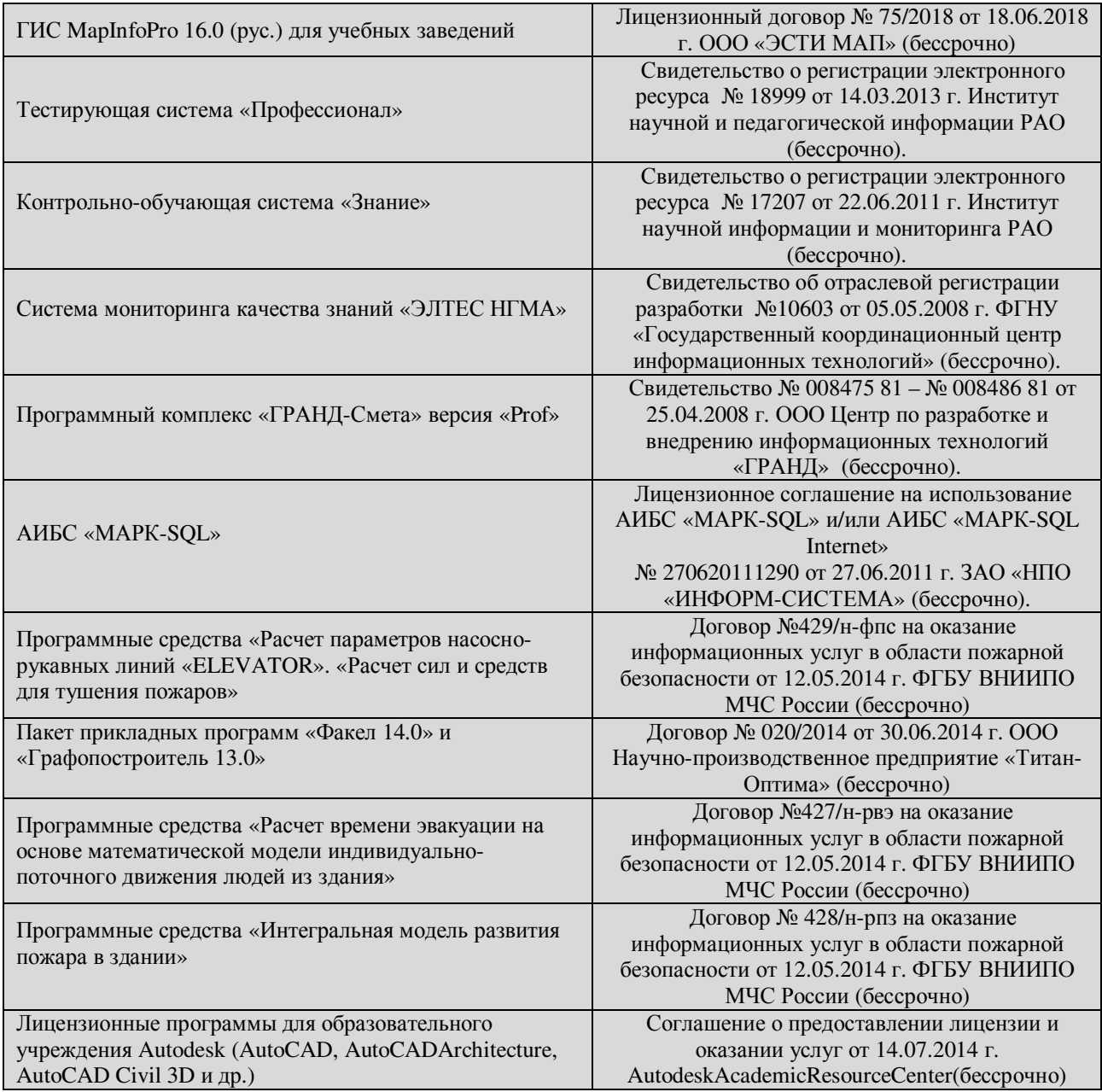

# **12 МАТЕРИАЛЬНО-ТЕХНИЧЕСКОЕ ОБЕСПЕЧЕНИЕ УЧЕБНОЙ ПРАКТИКИ**

Для проведения учебной практики используются специализированные кабинеты, учебные аудитории , компьютерные классы, учебные полигоны

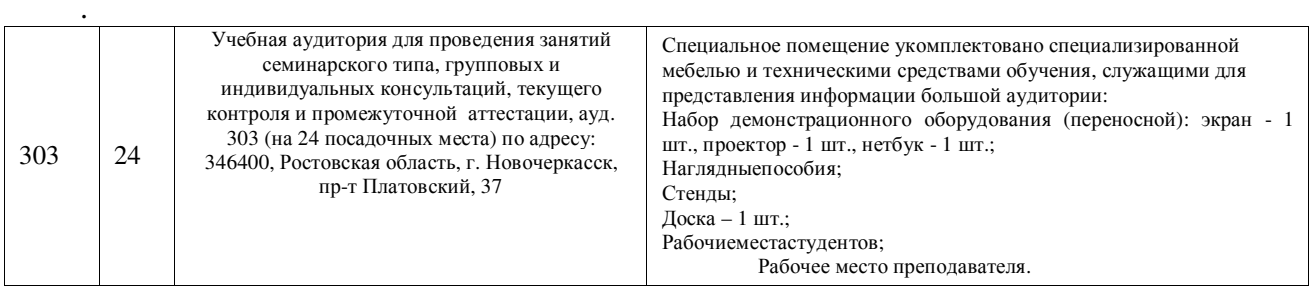

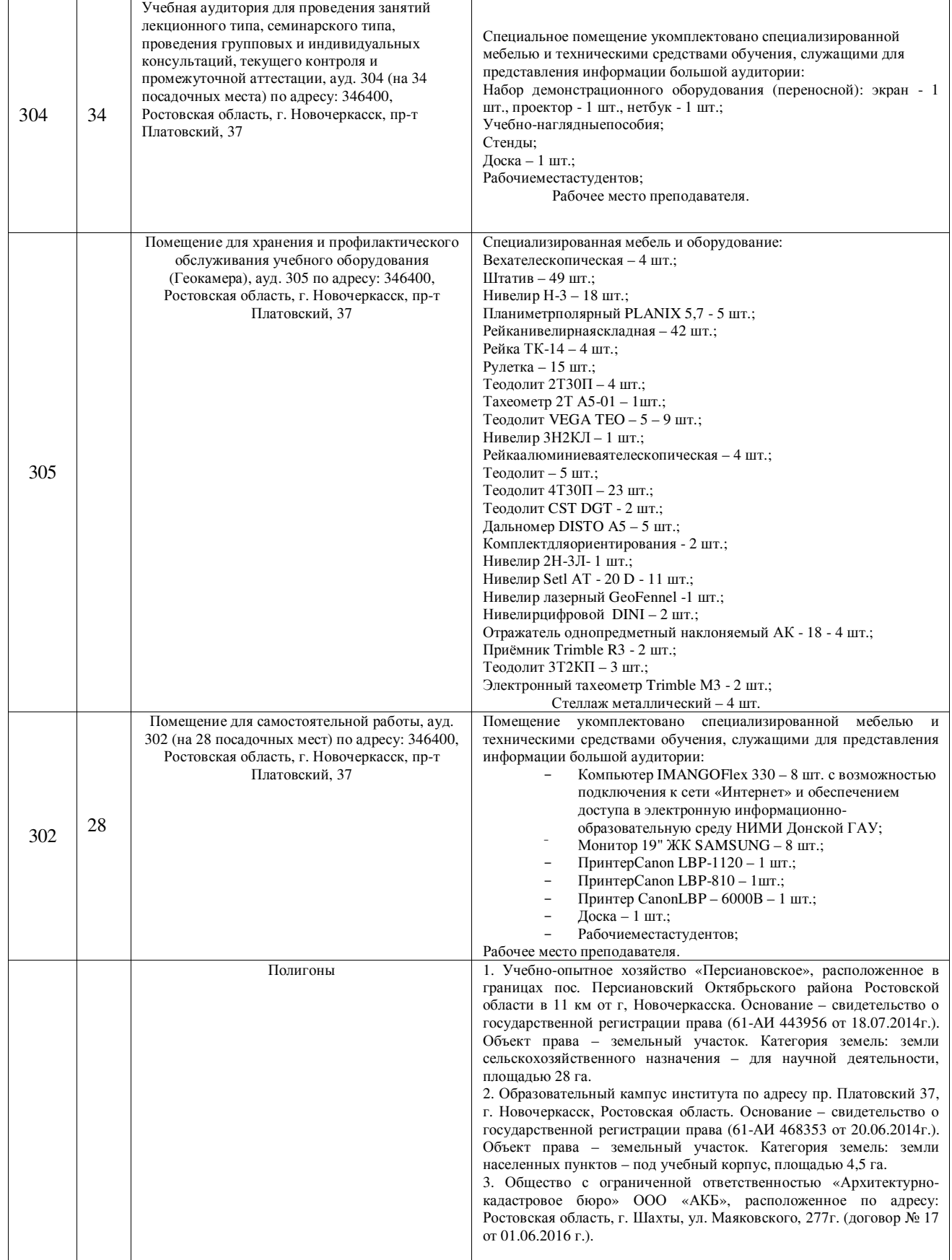

#### **ДОПОЛНЕНИЯ И ИЗМЕНЕНИЯ В РАБОЧЕЙ ПРОГРАММЕ**

В рабочую программу учебной практики на 2019 - 2020 учебный год вносятся изменения- обновлено и актуализировано содержание следующих разделов и подразделов рабочей программы:

#### **8 ОБРАЗОВАТЕЛЬНЫЕ (ИЛИ НАУЧНО- ИССЛЕДОВАТЕЛЬСКИЕ И НАУЧНО-ПРОИЗВОДСТВЕННЫЕ) ТЕХНОЛОГИИ, ИСПОЛЬЗУЕМЫЕ НА УЧЕБНОЙ ПРАКТИКЕ**

Во время проведения учебной практики используются:

- лекции, предусматривается проведение самостоятельной работы обучающихся под контролем преподавателя на всех этапах. Компьютеры с выходом в сеть Интернет, справочная информационно-правовая система «Консультант Плюс». Осуществляется обучение правилам написания отчета по практике.

### **9 УЧЕБНО-МЕТОДИЧЕСКОЕ ОБЕСПЕЧЕНИЕ САМОСТОЯТЕЛЬНОЙ РАБОТЫ ОБУЧАЮЩИХСЯ НА УЧЕБНОЙ ПРАКТИКЕ**

В ходе прохождения практики используются лекционные материалыизученной дисциплины МДК.05.01 «Топографо-геодезические изыскания», учебныепособия и методические рекомендации, приведенные в п. 11 данной рабочей программы.

Собеседование:

Оптические и электронные геодезические приборы и правила обращения с ними. Поверки и юстировки приборов. Видытопографических съемок. Масштабы съемок. Создание съемочного обоснование. Привязка хода к пунктам геодезической сети. Съемка ситуации и рельефа. Камеральная обработка полевых измерений. Разбивочные работы. Маркшейдерская съемка.

Подготовить отчет по предоставленной теме. Предоставить отчет на защиту практики.

Выполнить защиту отчета, раскрыть содержание данной темы и порядок обработки измерений.

Произвести камеральную обработку следующих видов работ:

- 1. Порядок измерения и обработки горизонтальных и вертикальных углов.
- 2. Составление схемы теодолитного хода, условные обозначения хода
- 3. Вычисление координат тахеометрического хода
- 4. Решение прямой и обратной геодезической задачи
- 5. Погрешности измерений для разных видов съемки
- 6. Обработка нивелирного хода
- 7. Вычисление дирекционных углов теодолитного хода
- 8. Создание и обновление планов и карт

# **10 ФОРМЫ ПРОМЕЖУТОЧНОЙ АТТЕСТАЦИИ (ПО ИТОГАМ ПРАКТИКИ)**

Основной формой проверки результатов освоения программы практики (знаний, умений, навыков и опыта деятельности), уровня сформированности компетенций соотнесенных с результатами освоения образовательной программы устанавливается письменный отчет о выполнении практического задания (бригадный) и индивидуальный дневник-отчет, сдаваемые руководителю практики, с последующей аттестацией (защитой).

Форма, содержание и требования к отчету определяются кафедрой.

По итогам защиты выставляется **дифференцированный зачет (зачет с оценкой)**  индивидуально каждому члену бригады.

**Итогом прохождения практики и освоения предусмотренногопрактического опыта** является качественная оценка в баллах по 5-балльнойсистеме.

#### **11 УЧЕБНО-МЕТОДИЧЕСКОЕ И ИНФОРМАЦИОННОЕ ОБЕСПЕЧЕНИЕ УЧЕБНОЙ ПРАКТИКИ**

#### **Основные источники:**

1. Киселев М.И. Геодезия : учебник для СПО / М. И. Киселев, Д. Ш. Михелев. - 12 е изд., стер. - Москва : Академия, 2015. - 382 с. - (Профессиональное образование). - Гриф ФГАУ "ФИРО". - ISBN 978-5-4468-2313-0 : 1017-06. - Текст : непосредственный.

2.Макаров, В.В. Геодезия с основами картографии и картографического черчения : учеб.пособие для студ. сред. проф. образ. спец. "Земельно-имущественные отношения" / В. В. Макаров, И. А. Петрова ; Новочерк. инж.-мелиор. ин-т Донской ГАУ, мелиор. колледж им. Б.Б. Шумакова. - Новочеркасск, 2018. - URL : <http://ngma.su>(дата обращения:25.08.2019). - Текст : электронный.

#### **Дополнительные источники:**

1.Буденков, Н.А. Курс инженерной геодезии : учебник для вузов и колледжей [лесного профиля] / Н. А. Буденков, П. А. Нехорошков, О. Г. Щекова ; [под общ.ред. Н.А. Буденкова]. - 2-е изд., перераб. и доп. - Москва : ФОРУМ :ИНФРА-М, 2014. - 271 с. - (Высшее образование.Бакалавриат). - ISBN 978-5-16-009549-3. - Текст : непосредственный.

2.Нестеренок, В. Ф. Геодезия в лесном хозяйстве : учеб.пособие для учащихся сред. спец. образования / В. Ф. Нестеренок, М. С. Нестеренок, В. А. Кухарчик. - Минск : РИПО, 2015. - 280 с. - URL : <http://biblioclub.ru/index.php?page=book&id=463310>(дата обращения:25.08.2019). - ISBN 978-985-503-479-8. - Текст : электронный.

3.Геодезия : метод. указ. для проведения учеб. практики для студ. СПО спец. 20.02.03 "Природоохранное обустройство территорий", 20.02.04 "Землеустройство", 21.02.05 "Земельно-имущественные отношения" / Новочерк. инж.-мелиор. ин-т Донской ГАУ, мелиор. колледж им. Б.Б.Шумакова ; сост. В.В. Макаров, Ж.В. Рощина, Е.Д. Павлюкова ,Е.А. Янченко, С.А. Лунев. - Новочеркасск, 2018. - URL :<http://ngma.su>(дата обращения:25.08.2019). - Текст : электронный.

| Наименование ресурса                                | Режим доступа                            |
|-----------------------------------------------------|------------------------------------------|
| Российская библиотечная ассоциация                  | http//www.rba.ru                         |
| Списки ссылок на библиотеки мира                    | http//www.techno.ru                      |
| Российская государственная библиотека               | http//www.rsl.ru                         |
| Государственная публичная научно-техническая        | http//www.gpntb.ru                       |
| библиотека России                                   |                                          |
| Публичная электронная библиотека                    | http//www.plib.ruhttp//www.consultant.ru |
| Официальный сайт Федеральной службы                 | http //www.rosreestr.ru                  |
| государственной регистрации, кадастра и картографии |                                          |

Современные профессиональные базы и информационные справочные системы

# **12 МАТЕРИАЛЬНО-ТЕХНИЧЕСКОЕ ОБЕСПЕЧЕНИЕ УЧЕБНОЙ ПРАКТИКИ**

Для проведения учебной практики используются специализированные кабинеты, учебные аудитории , компьютерные классы, учебные полигоны.

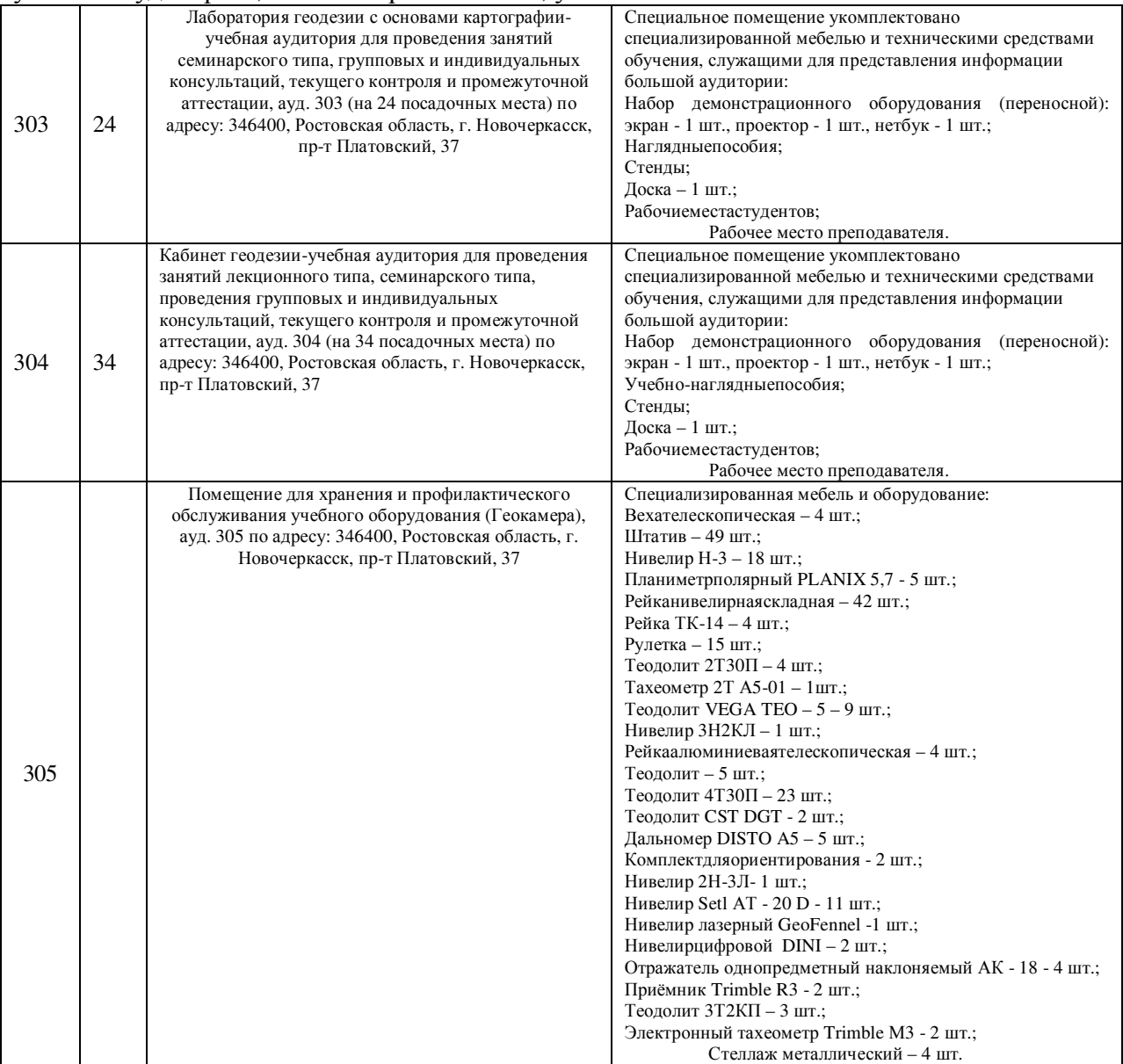

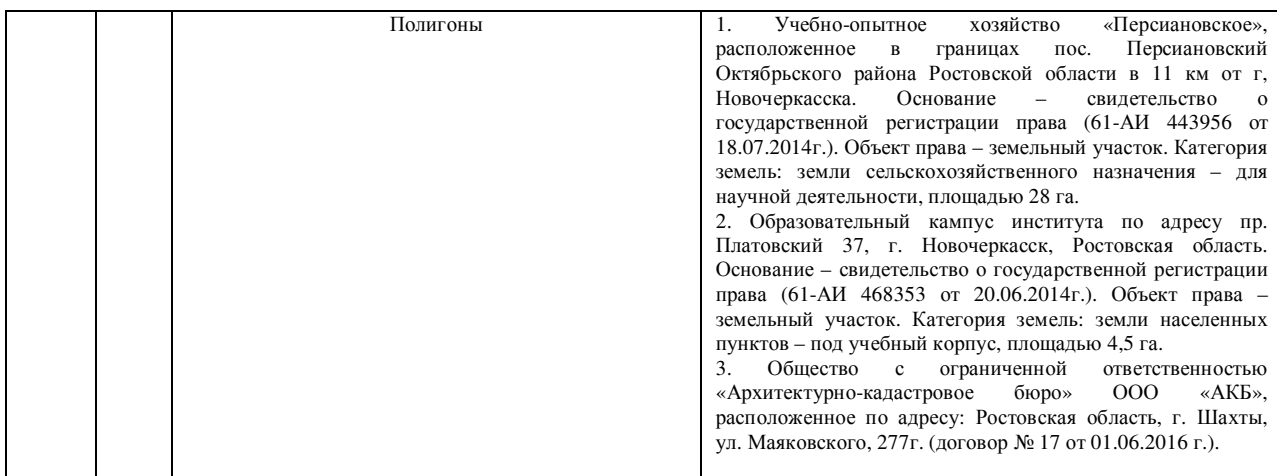

# **Доступ обучающихся к информационно-коммуникационной среде «Интернет» обеспечивается:**

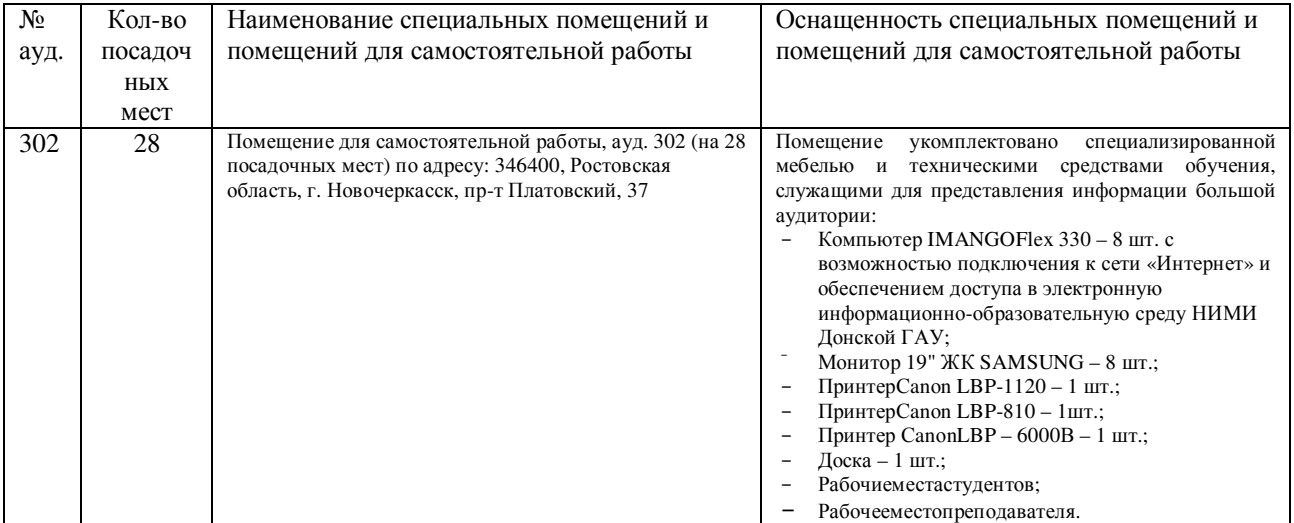

### **Перечень договоров ЭБС образовательной организации 2019-2020 уч.год**

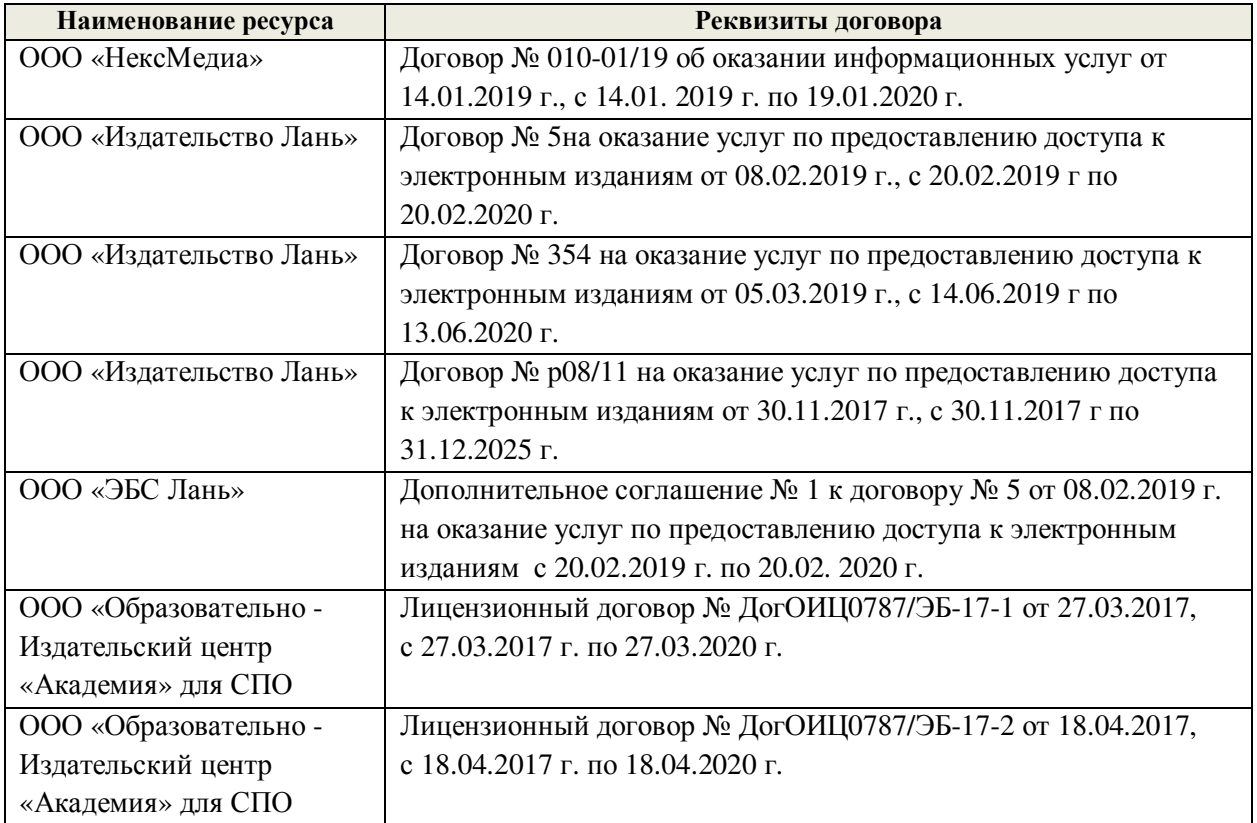

### **Перечень лицензионного программного обеспечения:**

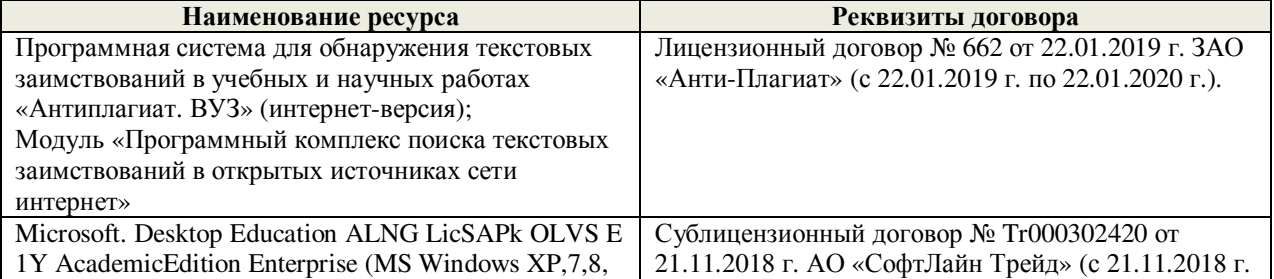

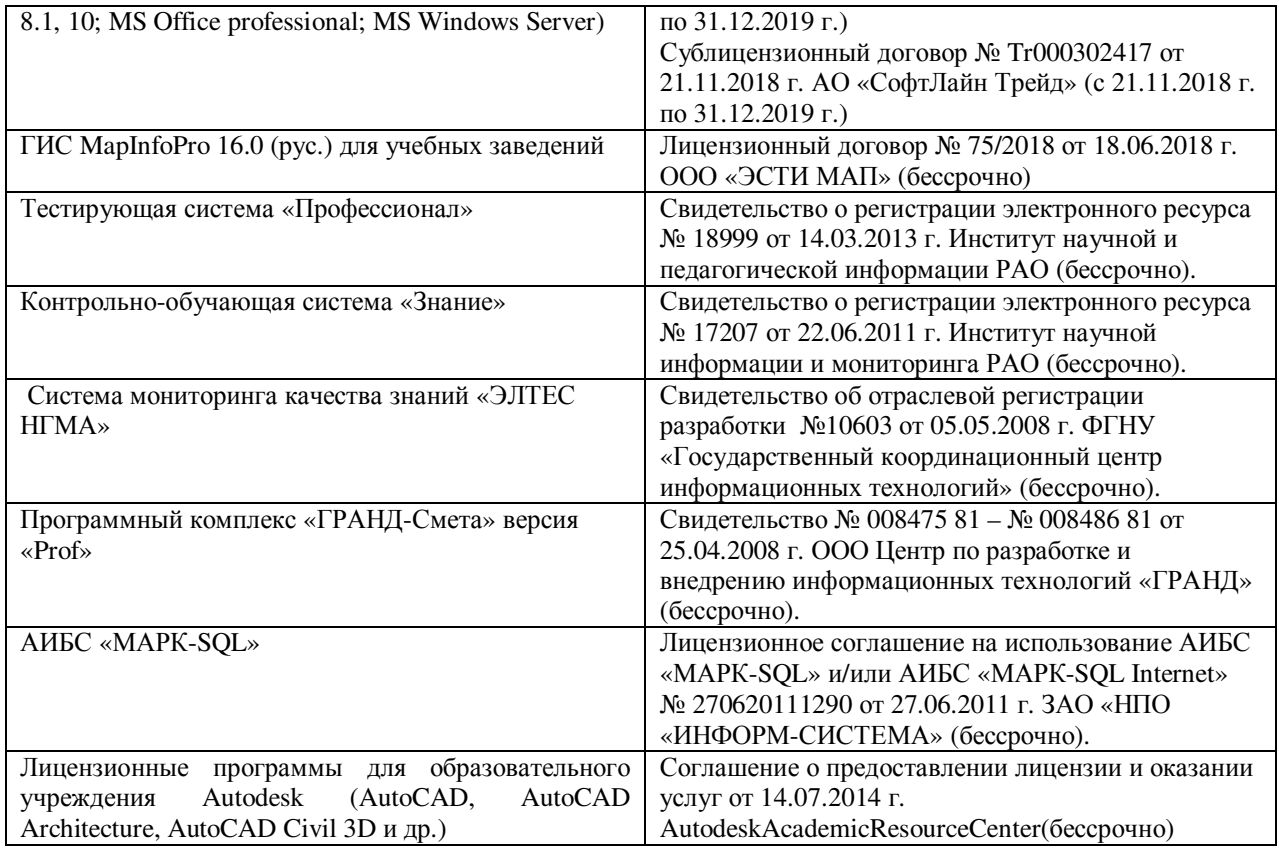

### **Современные профессиональные базы данных и информационные ресурсы сети «Интернет»**

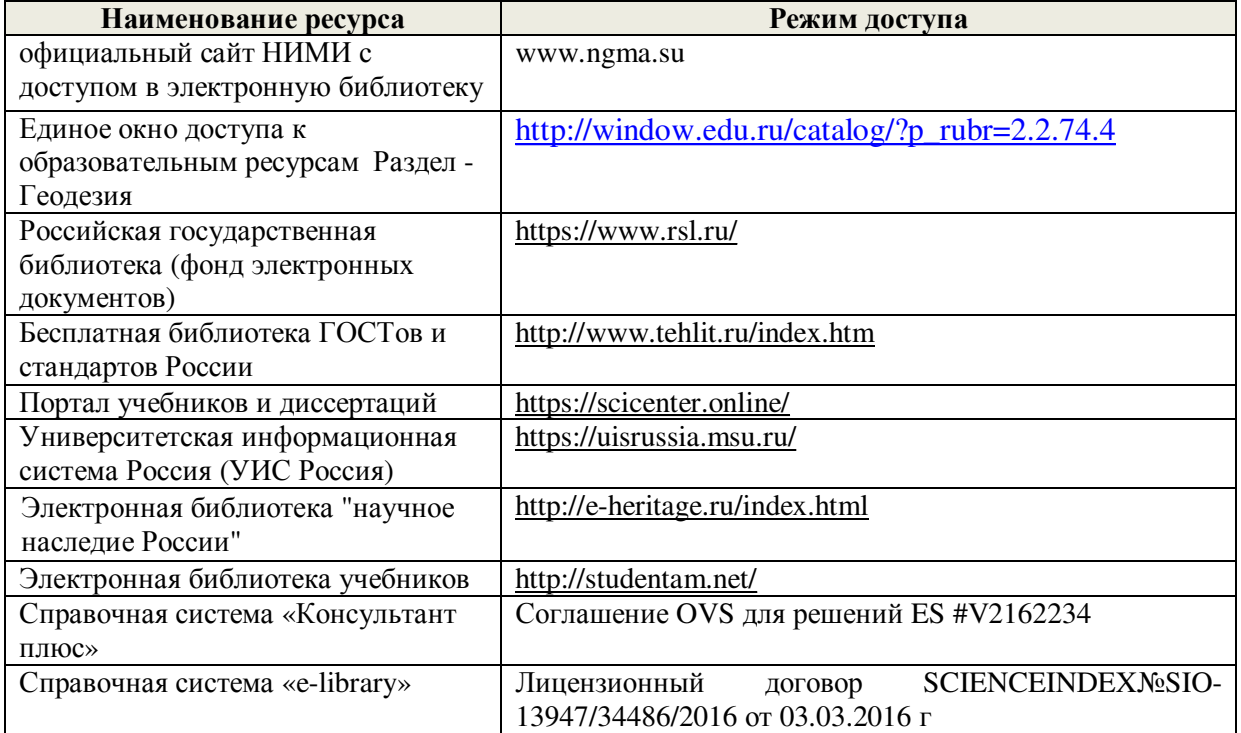

Обновлен фонд оценочных средств контроля успеваемости и список доступных средств материально - технической базы.

Заведующий кафедрой

(подпись)

 $\frac{\text{Полуэктов E.B.}}{(\Phi.M.O.)}$ 

внесенные изменения утверждаю: «27» августа 2019 г.

Директор Мелиоративного колледжа

Mach (подпись)

Полубедов С.Н. (Ф.И.О.)

#### **ДОПОЛНЕНИЯ И ИЗМЕНЕНИЯ В РАБОЧЕЙ ПРОГРАММЕ**

В рабочую программу учебной практики на 2020 - 2021 учебный год вносятся изменения - обновлено и актуализировано содержание следующих разделов и подразделов рабочей программы:

#### **8 ОБРАЗОВАТЕЛЬНЫЕ (ИЛИ НАУЧНО- ИССЛЕДОВАТЕЛЬСКИЕ И НАУЧНО-ПРОИЗВОДСТВЕННЫЕ) ТЕХНОЛОГИИ, ИСПОЛЬЗУЕМЫЕ НА УЧЕБНОЙ ПРАКТИКЕ**

Во время проведения учебной практики используются:

- лекции, предусматривается проведение самостоятельной работы обучающихся под контролем преподавателя на всех этапах. Компьютеры с выходом в сеть Интернет, справочная информационно-правовая система «Консультант Плюс». Осуществляется обучение правилам написания отчета по практике.

### **9 УЧЕБНО-МЕТОДИЧЕСКОЕ ОБЕСПЕЧЕНИЕ САМОСТОЯТЕЛЬНОЙ РАБОТЫ ОБУЧАЮЩИХСЯ НА УЧЕБНОЙ ПРАКТИКЕ**

В ходе прохождения практики используются лекционные материалыизученной дисциплины МДК.05.01 «Топографо-геодезические изыскания», учебныепособия и методические рекомендации, приведенные в п. 11 данной рабочей программы.

Собеседование:

Оптические и электронные геодезические приборы и правила обращения с ними. Поверки и юстировки приборов. Видытопографических съемок. Масштабы съемок. Создание съемочного обоснование. Привязка хода к пунктам геодезической сети. Съемка ситуации и рельефа. Камеральная обработка полевых измерений. Разбивочные работы. Маркшейдерская съемка.

Подготовить отчет по предоставленной теме. Предоставить отчет на защиту практики.

Выполнить защиту отчета, раскрыть содержание данной темы и порядок обработки измерений.

Произвести камеральную обработку следующих видов работ:

- 1. Порядок измерения и обработки горизонтальных и вертикальных углов.
- 2. Составление схемы теодолитного хода, условные обозначения хода
- 3. Вычисление координат тахеометрического хода
- 4. Решение прямой и обратной геодезической задачи
- 5. Погрешности измерений для разных видов съемки
- 6. Обработка нивелирного хода
- 7. Вычисление дирекционных углов теодолитного хода
- 8. Создание и обновление планов и карт

## **10 ФОРМЫ ПРОМЕЖУТОЧНОЙ АТТЕСТАЦИИ (ПО ИТОГАМ ПРАКТИКИ)**

Основной формой проверки результатов освоения программы практики (знаний, умений, навыков и опыта деятельности), уровня сформированности компетенций соотнесенных с результатами освоения образовательной программы устанавливается

письменный отчет о выполнении практического задания (бригадный) и индивидуальный дневник-отчет, сдаваемые руководителю практики, с последующей аттестацией (защитой).

Форма, содержание и требования к отчету определяются кафедрой.

По итогам защиты выставляется **дифференцированный зачет (зачет с оценкой)**  индивидуально каждому члену бригады.

**Итогом прохождения практики и освоения предусмотренногопрактического опыта** является качественная оценка в баллах по 5-балльнойсистеме.

#### **11 УЧЕБНО-МЕТОДИЧЕСКОЕ И ИНФОРМАЦИОННОЕ ОБЕСПЕЧЕНИЕ УЧЕБНОЙ ПРАКТИКИ**

#### **Основные источники:**

1. Киселев М.И. Геодезия : учебник для СПО / М. И. Киселев, Д. Ш. Михелев. - 12 е изд., стер. - Москва : Академия, 2015. - 382 с. - (Профессиональное образование). - Гриф ФГАУ "ФИРО". - ISBN 978-5-4468-2313-0 : 1017-06. - Текст : непосредственный.

2.Макаров, В.В. Геодезия с основами картографии и картографического черчения : учеб.пособие для студ. сред. проф. образ. спец. "Земельно-имущественные отношения" / В. В. Макаров, И. А. Петрова ; Новочерк. инж.-мелиор. ин-т Донской ГАУ, мелиор. колледж им. Б.Б. Шумакова. - Новочеркасск, 2018. - URL : <http://ngma.su>(дата обращения:25.08.2020). - Текст : электронный.

#### **Дополнительные источники:**

1.Буденков, Н.А. Курс инженерной геодезии : учебник для вузов и колледжей [лесного профиля] / Н. А. Буденков, П. А. Нехорошков, О. Г. Щекова ; [под общ.ред. Н.А. Буденкова]. - 2-е изд., перераб. и доп. - Москва : ФОРУМ :ИНФРА-М, 2014. - 271 с. - (Высшее образование.Бакалавриат). - ISBN 978-5-16-009549-3. - Текст : непосредственный.

2.Нестеренок, В. Ф. Геодезия в лесном хозяйстве : учеб.пособие для учащихся сред. спец. образования / В. Ф. Нестеренок, М. С. Нестеренок, В. А. Кухарчик. - Минск : РИПО, 2015. - 280 с. - URL : <http://biblioclub.ru/index.php?page=book&id=463310>(дата обращения:25.08.2020). - ISBN 978-985-503-479-8. - Текст : электронный.

3.Геодезия : метод. указ. для проведения учеб. практики для студ. СПО спец. 20.02.03 "Природоохранное обустройство территорий", 20.02.04 "Землеустройство", 21.02.05 "Земельно-имущественные отношения" / Новочерк. инж.-мелиор. ин-т Донской ГАУ, мелиор. колледж им. Б.Б.Шумакова ; сост. В.В. Макаров, Ж.В. Рощина, Е.Д. Павлюкова ,Е.А. Янченко, С.А. Лунев. - Новочеркасск, 2018. - URL :<http://ngma.su>(дата обращения:25.08.2020). - Текст : электронный.

| Наименование ресурса                                | Режим доступа                            |
|-----------------------------------------------------|------------------------------------------|
|                                                     |                                          |
| Российская библиотечная ассоциация                  | http//www.rba.ru                         |
| Списки ссылок на библиотеки мира                    | http//www.techno.ru                      |
| Российская государственная библиотека               | http//www.rsl.ru                         |
| Государственная публичная научно-техническая        | http//www.gpntb.ru                       |
| библиотека России                                   |                                          |
| Публичная электронная библиотека                    | http//www.plib.ruhttp//www.consultant.ru |
| Официальный сайт Федеральной службы                 | http://www.rosreestr.ru                  |
| государственной регистрации, кадастра и картографии |                                          |

Современные профессиональные базы и информационные справочные системы

### **12 МАТЕРИАЛЬНО-ТЕХНИЧЕСКОЕ ОБЕСПЕЧЕНИЕ УЧЕБНОЙ ПРАКТИКИ**

Для проведения учебной практики используются специализированные кабинеты, учебные аудитории , компьютерные классы, учебные полигоны.

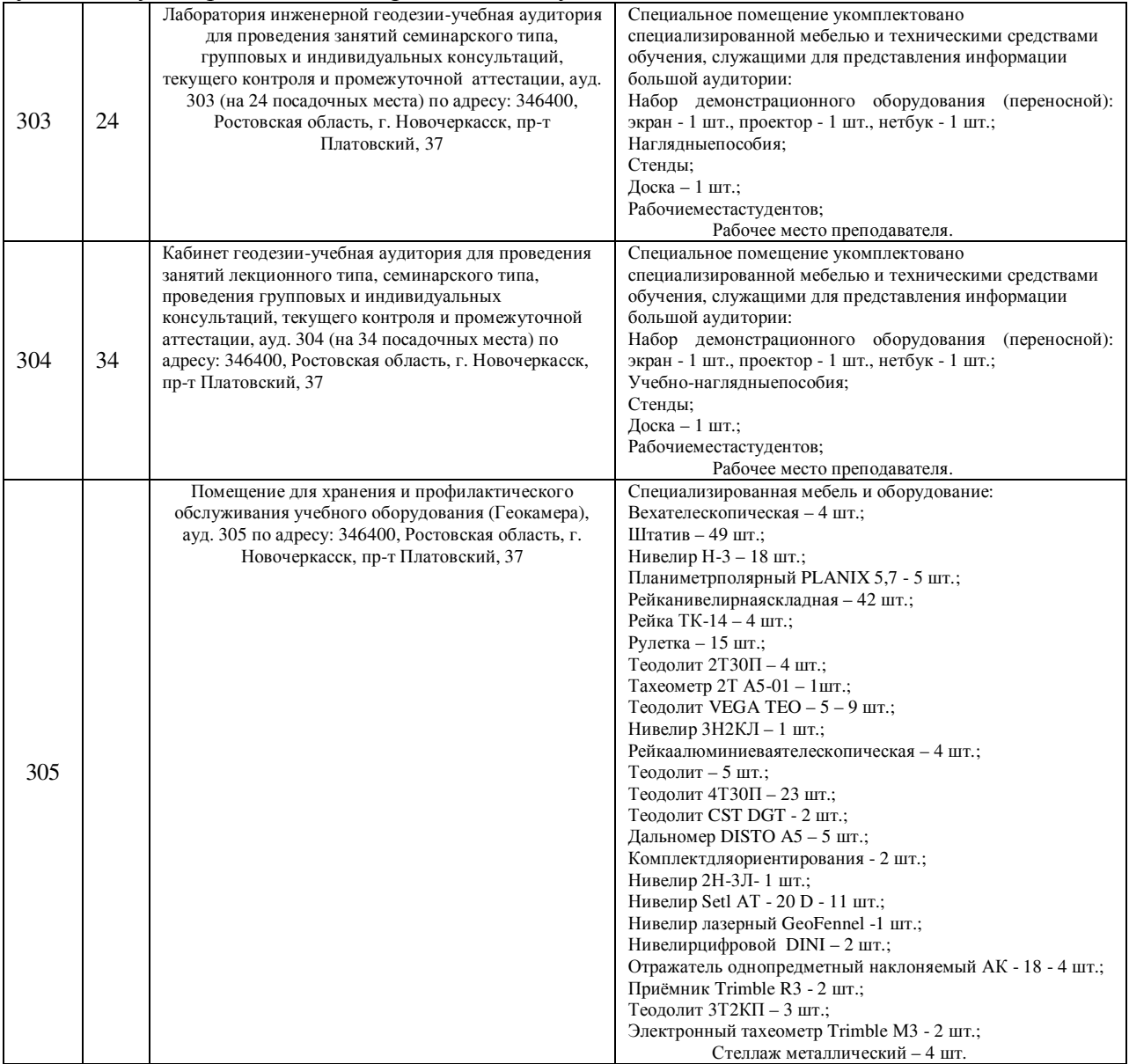

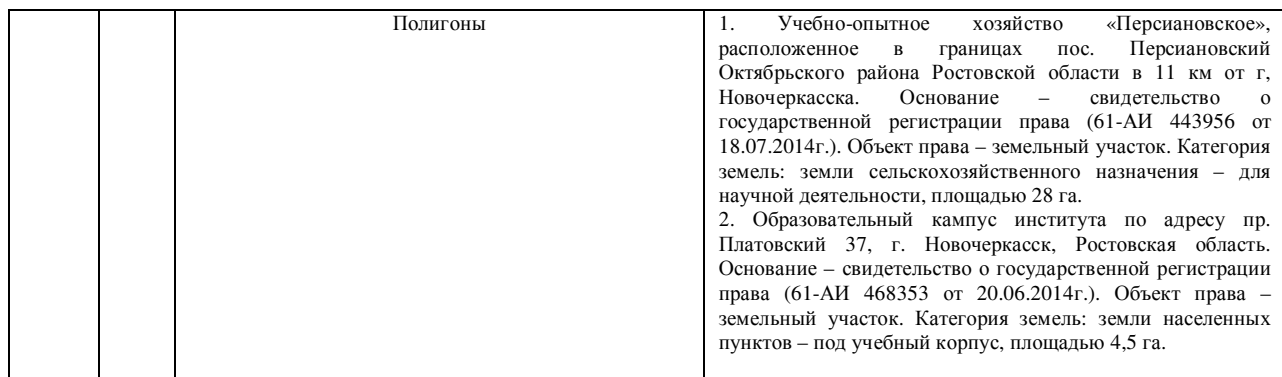

# **Доступ обучающихся к информационно-коммуникационной среде «Интернет» обеспечивается:**

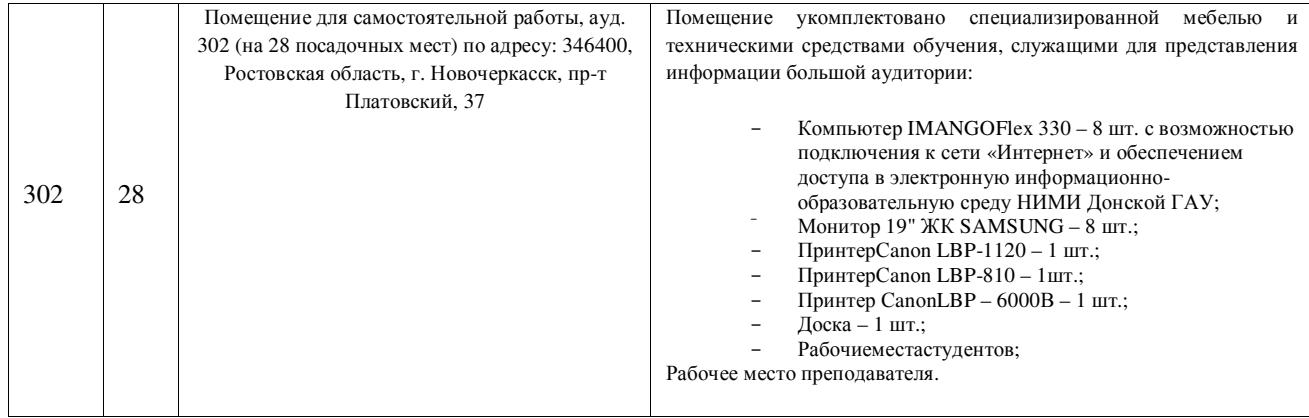

# **Перечень договоров ЭБС образовательной организации**

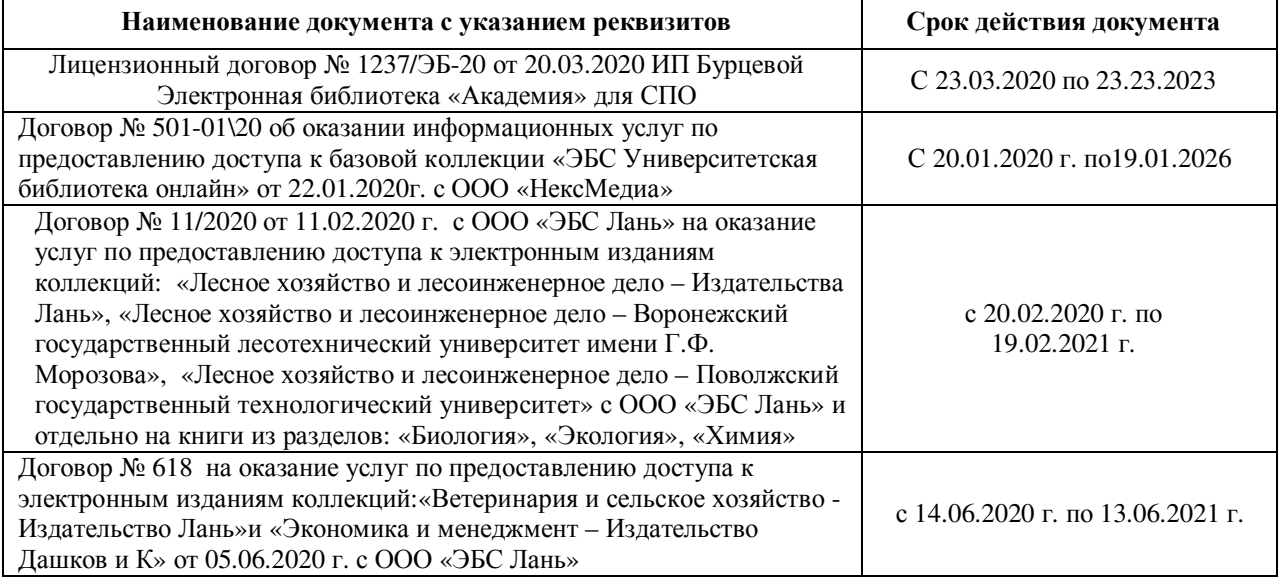

## Программное обеспечение:

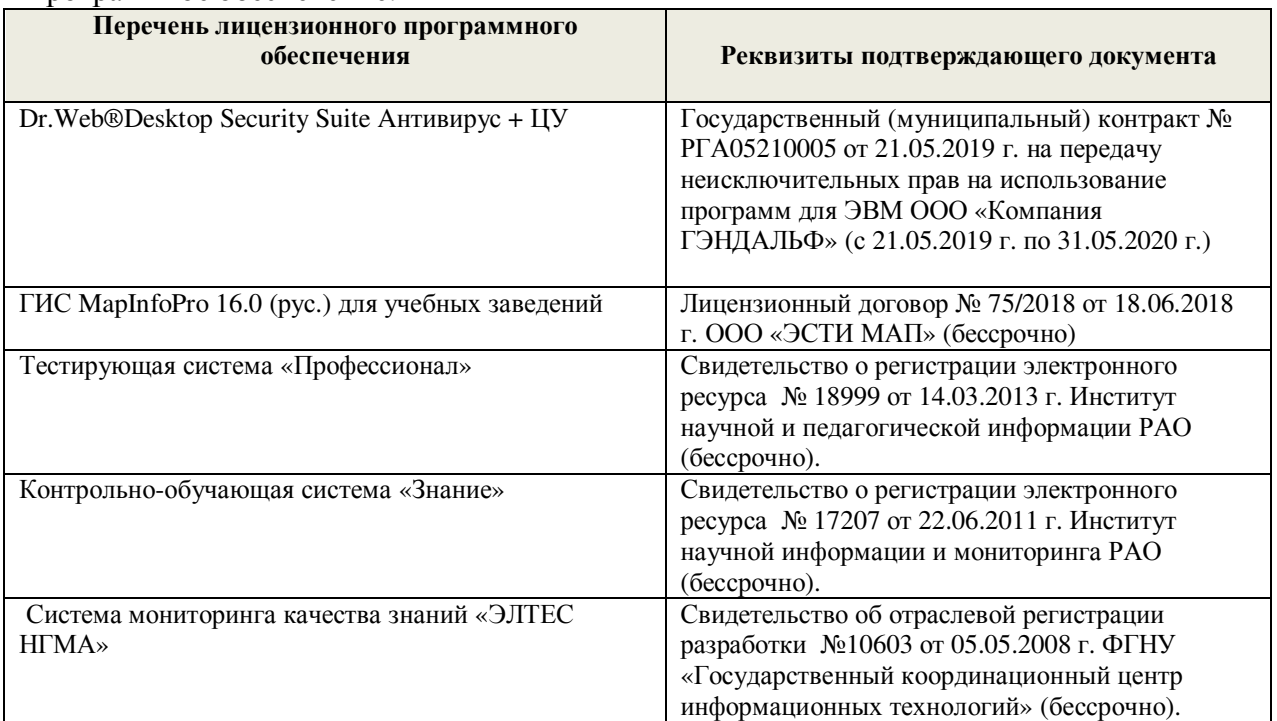

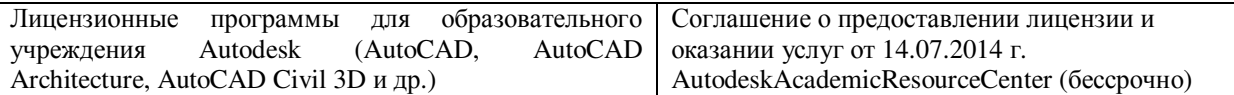

Дополнения и изменения рассмотрены на заседании кафедры «26 августа 2020 г.

Заведующий кафедрой

(подпись)

 $\frac{\text{Полуэктов E.B.}}{(\Phi.M.O.)}$ 

внесенные изменения утверждаю: «28» августа 2020 г.

Директор Мелиоративного колледжа

May (подпись)

 $\frac{\text{Баранова T.IO.}}{\text{(Ф. }H.\text{O.})}$ 

#### ДОПОЛНЕНИЯ И ИЗМЕНЕНИЯ В РАБОЧЕЙ ПРОГРАММЕ

В рабочую программу на 2021 - 2022 учебный год вносятся следующие дополнения и изменения - обновлено и актуализировано содержание следующих разделов и подразделов рабочей программы:

#### Современные профессиональные базы и информационные справочные системы

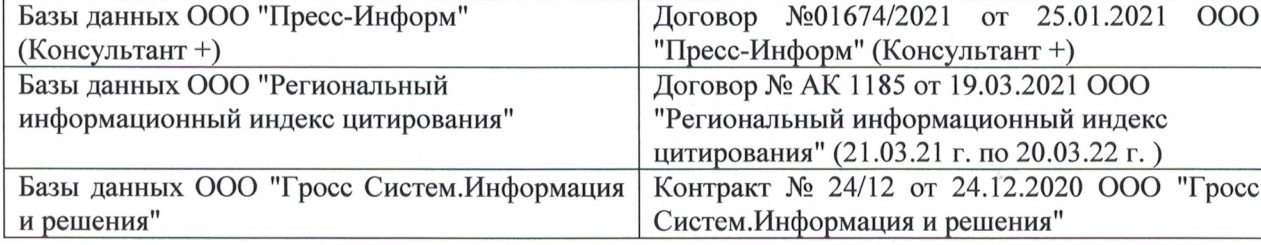

#### Перечень информационных технологий и программного обеспечения, используемых при осуществлении образовательного процесса

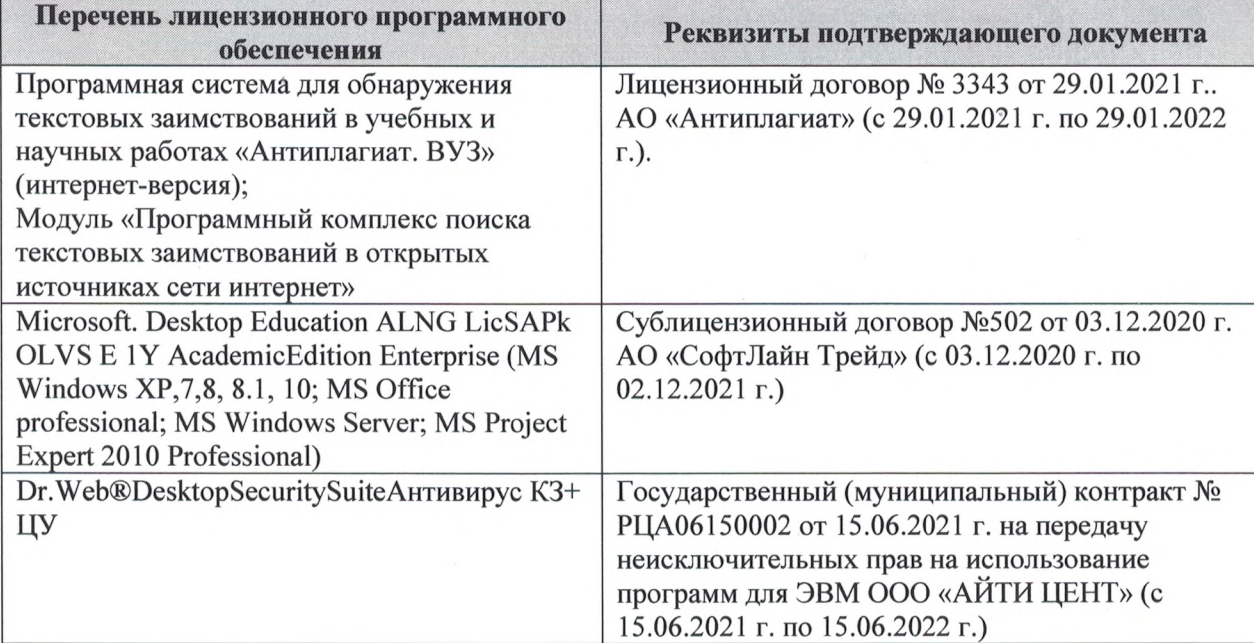

Дополнения и изменения рассмотрены на заседании кафедры «27» августа 2021 г.

Внесенные дополнения и изменения утверждаю: «27» августа 2021 г.

Директор колледжа *Дерество* 

Баранова Т.Ю.  $(\Phi$ <sub>M</sub>.O.)

# ДОПОЛНЕНИЯ И ИЗМЕНЕНИЯ В РАБОЧЕЙ ПРОГРАММЕ

В рабочую программу на 2022 - 2023 учебный год вносятся следующие дополнения и изменения - обновлено и актуализировано содержание следующих разделов и подразделов рабочей программы:  $0.3.7$ 

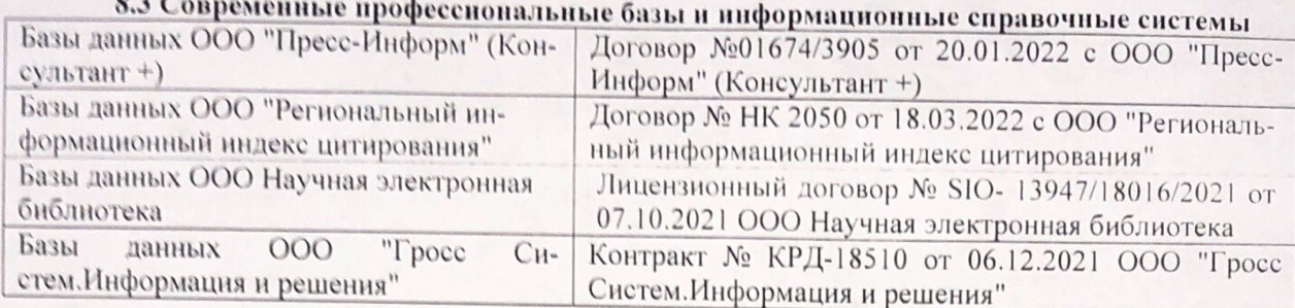

# Перечень договоров ЭБС образовательной организации на 2022-2023 уч. год

pines.

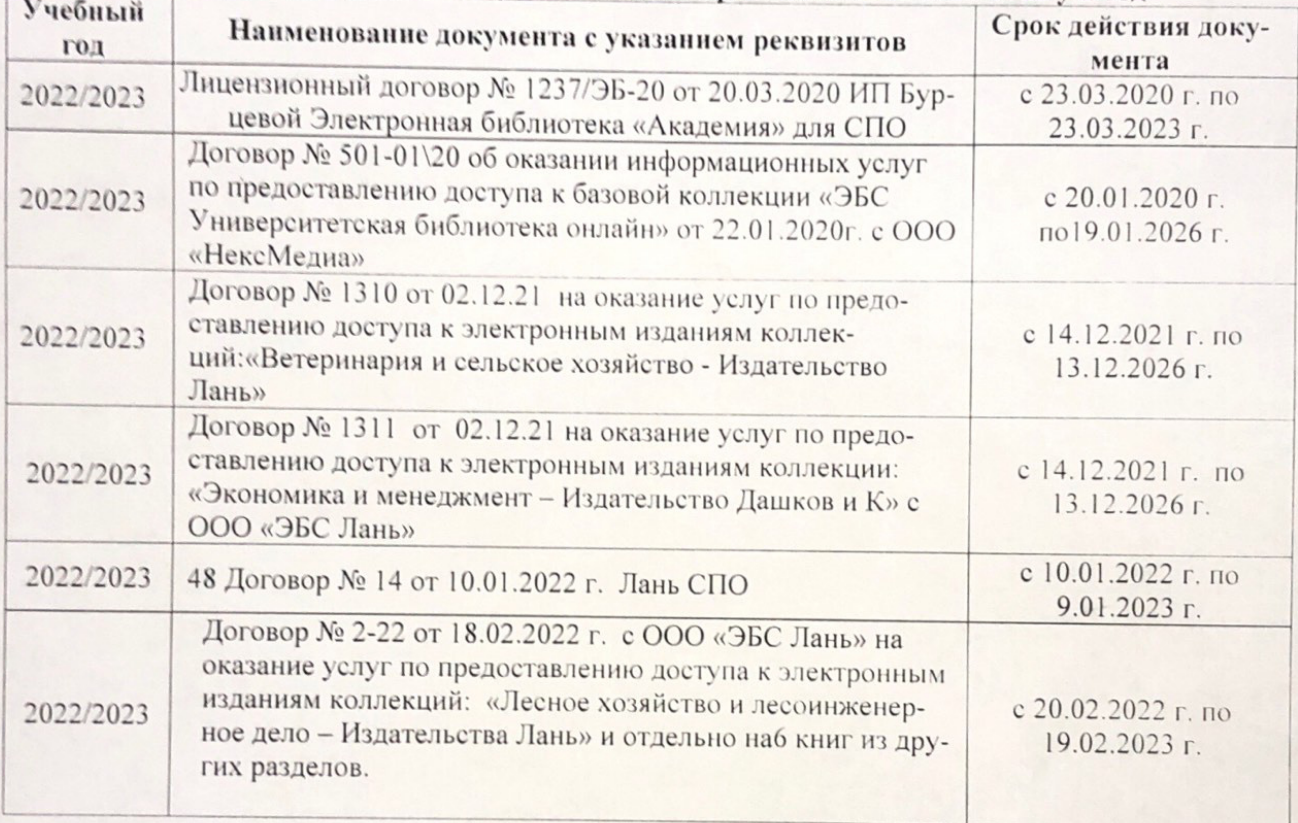

8.5 Перечень информационных технологий и программного обеспечения, используемых при осуществлении образовательного процесса

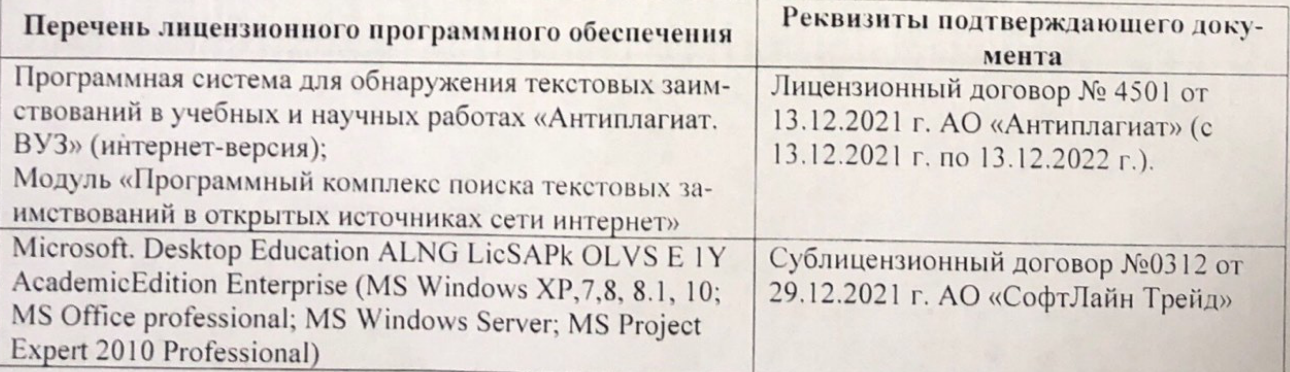

Дополнения и изменения рассмотрены на заседании кафедру от меньй ин

Внесенные дополнения и изменения утверждаю: «26» августву2022 г

Директор колледжа

Лунева Е.Н.  $(\Phi \cdot M \cdot O. )$ 

 $\mathbf{H}$ 

CCMR. **MANDEOH**